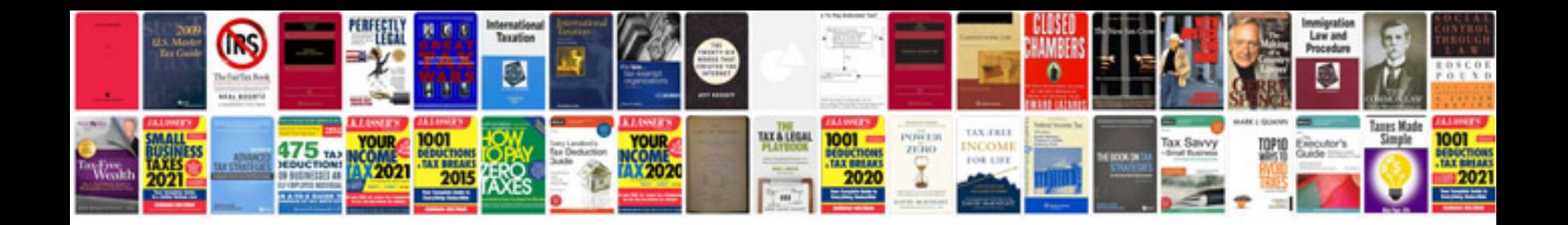

**Abbyy transformer free download windows 7**

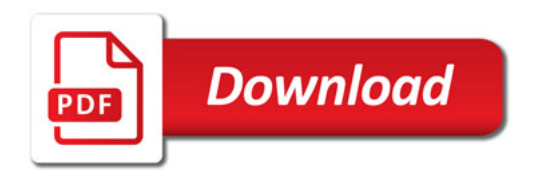

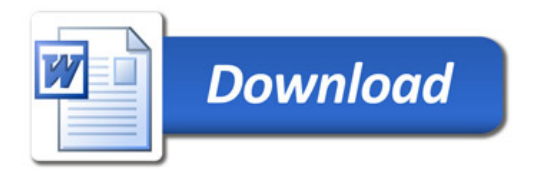